## **Download Background Pemandangan Untuk Photoshop ((FREE))**

When you first start Adobe Photoshop, you'll see the main workspace. If you are creating a new document, simply click the New Document button. You can then click the picture icon on the top left corner of the window to open your photo or graphic. You can then drag and drop the picture into the empty canvas where you want it to appear. Installing Adobe Photoshop is relatively easy and can be done in a few simple steps. First, go to Adobe's website and select the version of Photoshop that you want to install. Once you have the download, open the file and follow the on-screen instructions. Once the installation is complete, you need to crack Adobe Photoshop.

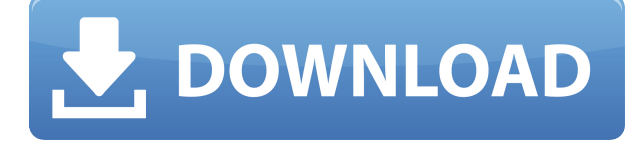

While basic image retouching is equal if not better, Photoshop Elements in this release does lack some extensive harmonization and cloning tools. However, you'll likely be satisfied with its retouching capabilities, especially the Smart Sharpen feature which makes local adjustments to contrast and sharpness. To use this feature, you can enable Share for Review from the File menu if you are logged in to their site's account. From there, you can select and upload your highdefinition files. The site will generate a unique URL that you include in your file and share it, allowing users to follow the links to comment. When somebody has commented, you can toggle the visibility of the comment, quickly hide it, remove it, or edit it directly. Because we're sharing the file, it's not yet possible to participate in the conversation. However, we encourage you to read the comments and learn how other users have used Share for Review to communicate with their collaborators. You can edit the spreadsheet directly in Photoshop. Select the file you want to open and look for the pencil icon in the upper-right corner of the window. Click it to access the Edit file menu. From there, you can edit the spreadsheet directly or copy the sheet or simply display it on the desktop. This is a great way to work on a review spreadsheet while you're doing other things in the application. Ready to review some work? Open the Photoshop file and look for the pencil icon in the upper-right corner of the window. Click it to open the Edit file menu, and you can use the Exposure slider to modify the exposure of the image.

## **Photoshop CC 2015 Version 16 Download Activator With License Key [Mac/Win] {{ NEw }} 2023**

Also known as the digital media market place it is a combining of various technology companies and it is very successful. According to a recent study made by Global Market Insights it was estimated that the market will reach approx.**U.S."460.79 billion by 2021**. If you are a beginner Photoshop user it's best to start with Photoshop CS6 (CS6 is the current version of Photoshop). You can learn Photoshop from an instructional video provided in the boxed set (or multidisc version). If you are a beginner, you may want to start with a less costly version, like Elements. An excellent resource is the Photoshop Elements online video tutorials on the Adobe website. Installing the application on your PC or Mac requires a minimum of 64MB video memory, 500MB free disk space and internet access to download Adobe Creative Cloud if you don't already have it installed on your machine. Adobe Photoshop also works best when using an Intel Core Duo or better CPU with at least 512Mb RAM (or higher). Adobe Photoshop is available with Adobe Creative Cloud membership or as a standalone application purchase (Photoshop Elements). The download size of Adobe Photoshop is approximately 600MB (or larger depending on the version). Adobe Photoshop CS6 is available for Windows and Mac operating systems. The software requires a minimum of 64MB video memory, 500MB free disk space, and internet access to download Adobe Creative Cloud if you don't already have it installed on your machine. Adobe Photoshop also works best when using an Intel Core

Duo or better CPU with at least 512Mb RAM (or higher). e3d0a04c9c

## **Photoshop CC 2015 Version 16 Download free License Keygen X64 {{ latest updaTe }} 2022**

Traditional media is an old way of communicating; the digital age has changed all that. But it's easier than you think to mix traditional and digital media into your marketing strategy. Traditional marketing gives you the advantage of reaching a larger audience. Digital marketing allows you to communicate better with the audience you already have. The way we photograph is changing rapidly due to technology. Digital photography is much more accessible to the everyday person than ever before. These advances in photography technology have opened more creative options to photographers. Social media, photo sharing services, and online photography have all created waves in the market. Technology has been honing the traditional art of photography for decades, and the digitally improved technology continues this. Buildings, bridges, trains, stars, waves, family portraits, pets, animals, and the ocean are just a few of the beautiful sights in the vast world of photography. Digital cameras have also improved significantly in the past few years. This combined with smaller and faster DSLR's in the hands of everyday people has made photography more popular than ever before. A great photography teacher can open doors to the world of photography so much more than the traditional method could. Often, photographers can end up in a very confined scene to really make an image so, the ability to seemingly fit anywhere in the scene is really what makes a great photographer. Today photographers need to become trained in both newer and traditional techniques, which make up the core of the profession.

download background untuk photoshop photoshop wedding album background free download download red background for photoshop download high resolution background for photoshop remove background from image photoshop download remove background from image photoshop plugin free download photoshop studio background psd file free download photoshop psd background free download light background photoshop free download love background for photoshop download

Adobe Photoshop Elements is an easy-to-use and affordable full-featured photo editing software solution for home and professional users. It features an intuitive user interface, a wide range of tools, and 35 premium and free plug-ins. When you work with the Adobe Creative Cloud products, new features can be accessed in one location. So if you're looking for inspiration, here's a list of some of the Adobe Creative Cloud's hottest features and how you can use them to create stunning content. You can learn how to add a photo effect to a still image in Photoshop, how to change the eye color in Photoshop, remove a person from a photo and more using Adobe Creative Cloud. Adobe Photoshop is a user-friendly, most powerful, and widely used image/graphics editing software developed by Adobe. Adobe Photoshop is basically a rasterbased image editing software. With multiple layers and features such as masking, image wrapping tools, alpha compositing, fluid camera rotation, and file display tools, and much more advanced tools, Photoshop can edit and compose raster images. Adobe Photoshop CC 2018 is the latest version of one of the world's most beloved photo editors. It features a vastly expanded toolset, including brand-new AI technologies, for a broader range of creative work. With many of the tools built into Adobe Photoshop, you can create sophisticated, realistic images quickly and easily—and you can share them with all the advanced tools and features available for creating and sharing.

With a wide array of online learning options - many free - and a large ecosystem of third-party tools and websites that enable Photoshop users to build and deliver customized, cutting-edge workflows, Adobe Photoshop is a great way for people of all technical skill levels to transform their creativity into beautiful imagery. Adobe Experience Cloud, the company's subscription-based service for creative professionals, delivers innovative cloud experiences, such as Adobe Sensei powered AI, content creation tools, design platform and marketing solutions that help teams fully realize the potential of creativity. Share for Review in Photoshop. On the Mac, this new feature enables a group of people to work directly in Photoshop without leaving the app, using the Share for Review Service with a companion app called Review. Designers can use the Share for Review Service to create linked ways in which each can actively participate in a single user- or organization-specific work flow; for example, a designer can invite clients to review her work online and in real time, and receive feedback on pricing, colors and other requests. The service requires a Mac with macOS Mojave, macOS 10.14.5 or Adobe Creative Cloud. Improvements to the data picker. The data picker – used to select a specific object and its characteristics – now offers searchable searching, enabling designers to fine-tune the results. The search results include the Image Search option to find an image similar to the one being selected, the Search option to search in the current layer, or the Search in All Layers option, which finds similar images based on all the layers in the selection. For more

information about the Filter bar, go to Pixel Perfect Preferences.

<https://zeno.fm/radio/andromeda-drum-kit-wav-free> <https://zeno.fm/radio/fwsim-pro-2-3-2-10> <https://zeno.fm/radio/blazingtools-perfect-keylogger-remote-edition-v1-93-incl-keygen-full-version> <https://zeno.fm/radio/p3d-just-flight-c152-crack> <https://zeno.fm/radio/xforce-keygen-3ds-max-2012-64-bit-23> <https://zeno.fm/radio/formato-afil-02-imss-editable-pdfrar> <https://zeno.fm/radio/idm-6-36-build-7-crack>

Every menu is found on the top level. The **File**, **Edit**, **View**, and **Window** menus are at the centre of the screen. You can click on the tool buttons to bring up the relevant functions. If you're looking for image editing software to fix the smudges and imperfections in your photos, Photoshop is the right choice. Photoshop does a fantastic job of cleaning up images quickly and easily. Photoshop also features layers, which allow you to create multiple images on top of one another. Layers allow you to do work, like retouching or compositing that you'd otherwise be unable to do in other im... **Check out these other editorial picks:**

Logic Pro X is a highly adaptable audio production app that's packed with features, including recording capabilities and assistance from Apple's Logic Remote app. The result is more than the sum of its parts: Logic Pro X is an impressive audio production suite that's designed to make creating music fun and accessible for novice and advanced users alike. Which phone should you buy? Sony got some praise today for releasing a frankly astounding phone that's running Android with a sleek, one-handed interface that still feels familiar. There's no headphone jack, but that's less of a problem than you might think--after a quick setup, you'll have nearly replacement-level sound (with the right headset, anyway). Adobe is offering a free 33-day trial of Photoshop Elements so users can test the product for potential purchases. The software is designed for beginners and provides basic photo editing functions. If you're just starting out, Elements is an easy-to-use introduction to photo editing. Elements comes at no cost to iPhone, iPod touch, and iPad users.

[https://kuchawi.com/wp-content/uploads/2023/01/Photoshop-CC-2018-Version-19-With-Activation-Co](https://kuchawi.com/wp-content/uploads/2023/01/Photoshop-CC-2018-Version-19-With-Activation-Code-For-Windows-2023.pdf) [de-For-Windows-2023.pdf](https://kuchawi.com/wp-content/uploads/2023/01/Photoshop-CC-2018-Version-19-With-Activation-Code-For-Windows-2023.pdf)

[https://luxepropertiesnw.com/wp-content/uploads/2023/01/download\\_adobe\\_photoshop\\_cs4\\_incl\\_pro](https://luxepropertiesnw.com/wp-content/uploads/2023/01/download_adobe_photoshop_cs4_incl_product_key_activation_key_win__mac_2023.pdf) duct key activation key win\_mac\_2023.pdf

[https://jyotienterprises.net/wp-content/uploads/2023/01/Photoshop-CC-2015-Download-CRACK-With-](https://jyotienterprises.net/wp-content/uploads/2023/01/Photoshop-CC-2015-Download-CRACK-With-Full-Keygen-64-Bits-lAtest-versIon-2023.pdf)[Full-Keygen-64-Bits-lAtest-versIon-2023.pdf](https://jyotienterprises.net/wp-content/uploads/2023/01/Photoshop-CC-2015-Download-CRACK-With-Full-Keygen-64-Bits-lAtest-versIon-2023.pdf)

<https://localdealmonster.com/wp-content/uploads/2023/01/faibren.pdf>

[https://favrskovdesign.dk/download-adobe-photoshop-cc-2015-version-18-incl-product-key-torrent-for](https://favrskovdesign.dk/download-adobe-photoshop-cc-2015-version-18-incl-product-key-torrent-for-windows-3264bit-update-2023/) [-windows-3264bit-update-2023/](https://favrskovdesign.dk/download-adobe-photoshop-cc-2015-version-18-incl-product-key-torrent-for-windows-3264bit-update-2023/)

<https://blessedtimony.com/wp-content/uploads/2023/01/Photoshop.pdf>

<https://earthoceanandairtravel.com/wp-content/uploads/2023/01/hallnea.pdf>

[https://thepeak.gr/wp-content/uploads/2023/01/Photoshop-2021-Version-2201-Download-With-Serial-](https://thepeak.gr/wp-content/uploads/2023/01/Photoshop-2021-Version-2201-Download-With-Serial-Key-NEw-2022.pdf)[Key-NEw-2022.pdf](https://thepeak.gr/wp-content/uploads/2023/01/Photoshop-2021-Version-2201-Download-With-Serial-Key-NEw-2022.pdf)

[http://www.caroldsilva.com/wp-content/uploads/2023/01/Photoshop-2022-Download-free-LifeTime-Ac](http://www.caroldsilva.com/wp-content/uploads/2023/01/Photoshop-2022-Download-free-LifeTime-Activation-Code-With-Product-Key-For-Mac-and-Window.pdf) [tivation-Code-With-Product-Key-For-Mac-and-Window.pdf](http://www.caroldsilva.com/wp-content/uploads/2023/01/Photoshop-2022-Download-free-LifeTime-Activation-Code-With-Product-Key-For-Mac-and-Window.pdf)

[https://getyourmarriageon.com/wp-content/uploads/2023/01/Download-Adobe-Photoshop-2021-Versi](https://getyourmarriageon.com/wp-content/uploads/2023/01/Download-Adobe-Photoshop-2021-Version-225-With-Keygen-Free-Registration-Code-64-Bits-2023.pdf) [on-225-With-Keygen-Free-Registration-Code-64-Bits-2023.pdf](https://getyourmarriageon.com/wp-content/uploads/2023/01/Download-Adobe-Photoshop-2021-Version-225-With-Keygen-Free-Registration-Code-64-Bits-2023.pdf)

[https://www.dominoreconsulting.it/wp-content/uploads/2023/01/Download-Photoshop-2021-Version-](https://www.dominoreconsulting.it/wp-content/uploads/2023/01/Download-Photoshop-2021-Version-2251-Activation-Key-X64-latest-updaTe-2022.pdf)[2251-Activation-Key-X64-latest-updaTe-2022.pdf](https://www.dominoreconsulting.it/wp-content/uploads/2023/01/Download-Photoshop-2021-Version-2251-Activation-Key-X64-latest-updaTe-2022.pdf)

[https://www.sfax.com.tn/wp-content/uploads/2023/01/Photoshop-2021-Version-2210-Free-Registratio](https://www.sfax.com.tn/wp-content/uploads/2023/01/Photoshop-2021-Version-2210-Free-Registration-Code-With-Licence-Key-3264bit-New-2022.pdf) [n-Code-With-Licence-Key-3264bit-New-2022.pdf](https://www.sfax.com.tn/wp-content/uploads/2023/01/Photoshop-2021-Version-2210-Free-Registration-Code-With-Licence-Key-3264bit-New-2022.pdf)

<http://www.rossotamarindo.com/wp-content/uploads/2023/01/amekimb.pdf> [https://www.renegade-france.fr/wp-content/uploads/2023/01/Ink-Splatter-Brush-Photoshop-Free-Dow](https://www.renegade-france.fr/wp-content/uploads/2023/01/Ink-Splatter-Brush-Photoshop-Free-Download-LINK.pdf) [nload-LINK.pdf](https://www.renegade-france.fr/wp-content/uploads/2023/01/Ink-Splatter-Brush-Photoshop-Free-Download-LINK.pdf)

[https://sarahebott.org/wp-content/uploads/2023/01/Photoshop-7-Filter-Magic-Pro-Free-Download-BE](https://sarahebott.org/wp-content/uploads/2023/01/Photoshop-7-Filter-Magic-Pro-Free-Download-BETTER.pdf) [TTER.pdf](https://sarahebott.org/wp-content/uploads/2023/01/Photoshop-7-Filter-Magic-Pro-Free-Download-BETTER.pdf)

<https://superstitionsar.org/download-notes-on-photoshop-top/>

<http://marketmyride.com/?p=41611>

<https://peacebirdtravel.com/wp-content/uploads/2023/01/meyfer.pdf>

[https://theoceanviewguy.com/wp-content/uploads/2023/01/How-To-Download-A-Brush-Into-Photosho](https://theoceanviewguy.com/wp-content/uploads/2023/01/How-To-Download-A-Brush-Into-Photoshop-BEST.pdf) [p-BEST.pdf](https://theoceanviewguy.com/wp-content/uploads/2023/01/How-To-Download-A-Brush-Into-Photoshop-BEST.pdf)

[https://muslimsofindia.com/wp-content/uploads/2023/01/Adobe-Photoshop-CC-2014-Hacked-CRACK-](https://muslimsofindia.com/wp-content/uploads/2023/01/Adobe-Photoshop-CC-2014-Hacked-CRACK-For-Windows-NEw-2023.pdf)[For-Windows-NEw-2023.pdf](https://muslimsofindia.com/wp-content/uploads/2023/01/Adobe-Photoshop-CC-2014-Hacked-CRACK-For-Windows-NEw-2023.pdf)

[https://www.duemmeggi.com/wp-content/uploads/2023/01/Adobe-Photoshop-70-Download-For-Wind](https://www.duemmeggi.com/wp-content/uploads/2023/01/Adobe-Photoshop-70-Download-For-Windows-10-Filehippo-UPD.pdf) [ows-10-Filehippo-UPD.pdf](https://www.duemmeggi.com/wp-content/uploads/2023/01/Adobe-Photoshop-70-Download-For-Windows-10-Filehippo-UPD.pdf)

<https://pzn.by/design-tips-and-tricks/floral-design-brushes-for-photoshop-free-download-link/>

[https://thecryptobee.com/photoshop-cc-2019-version-20-download-free-activation-windows-10-11-20](https://thecryptobee.com/photoshop-cc-2019-version-20-download-free-activation-windows-10-11-2023/) [23/](https://thecryptobee.com/photoshop-cc-2019-version-20-download-free-activation-windows-10-11-2023/)

<https://wood-genealogy.com/wp-content/uploads/2023/01/egmoeve.pdf>

<https://www.anewpentecost.com/wp-content/uploads/2023/01/hinemari.pdf>

<https://chessjunkies.net/bubbles-photoshop-overlays-free-download-updated/>

<https://ameppa.org/wp-content/uploads/2023/01/halsdar.pdf>

<http://wetfishmedia.com/?p=7321>

<http://www.jobverliebt.de/wp-content/uploads/ronreb.pdf>

[https://therapeuticroot.com/wp-content/uploads/2023/01/Photoshop-2021-Version-224-Download-free](https://therapeuticroot.com/wp-content/uploads/2023/01/Photoshop-2021-Version-224-Download-free-With-Key-Incl-Product-Key-64-Bits-lAtest-versIo.pdf) [-With-Key-Incl-Product-Key-64-Bits-lAtest-versIo.pdf](https://therapeuticroot.com/wp-content/uploads/2023/01/Photoshop-2021-Version-224-Download-free-With-Key-Incl-Product-Key-64-Bits-lAtest-versIo.pdf)

[https://208whoisgreat.com/wp-content/uploads/2023/01/Adobe-Photoshop-CC-Download-License-Cod](https://208whoisgreat.com/wp-content/uploads/2023/01/Adobe-Photoshop-CC-Download-License-Code-Keygen-With-Licence-Key-3264bit-2023.pdf) [e-Keygen-With-Licence-Key-3264bit-2023.pdf](https://208whoisgreat.com/wp-content/uploads/2023/01/Adobe-Photoshop-CC-Download-License-Code-Keygen-With-Licence-Key-3264bit-2023.pdf)

<https://palms.org/wp-content/uploads/2023/01/copquea.pdf>

<https://bmpads.com/2023/01/02/photoshop-free-download-play-store-patched/>

[https://edupedo.com/wp-content/uploads/2023/01/Adobe-Photoshop-2021-Version-2251-Product-Key-](https://edupedo.com/wp-content/uploads/2023/01/Adobe-Photoshop-2021-Version-2251-Product-Key-Full-Full-Version-WIN-MAC-64-Bits-last-re.pdf)[Full-Full-Version-WIN-MAC-64-Bits-last-re.pdf](https://edupedo.com/wp-content/uploads/2023/01/Adobe-Photoshop-2021-Version-2251-Product-Key-Full-Full-Version-WIN-MAC-64-Bits-last-re.pdf)

[http://phukienuno.com/adobe-photoshop-2022-version-23-download-hacked-for-mac-and-windows-64](http://phukienuno.com/adobe-photoshop-2022-version-23-download-hacked-for-mac-and-windows-64-bits-hot-2022/) [bits-hot-2022/](http://phukienuno.com/adobe-photoshop-2022-version-23-download-hacked-for-mac-and-windows-64-bits-hot-2022/)

<https://therapeuticroot.com/2023/01/02/photoshop-brushes-2022-free-download-exclusive/>

<https://garbledonline.net/wp-content/uploads/2023/01/yestgar.pdf>

[https://aapanobadi.com/wp-content/uploads/2023/01/Download\\_Adobe\\_Photoshop\\_2021\\_Version\\_222](https://aapanobadi.com/wp-content/uploads/2023/01/Download_Adobe_Photoshop_2021_Version_222_Product_Key_For_Mac_and_Windows__New__2023-4.pdf) Product Key For Mac and Windows\_New\_2023-4.pdf

<https://thekeymama.foundation/wp-content/uploads/2023/01/zacaiola.pdf>

<https://offbeak.com/wp-content/uploads/2023/01/choamme.pdf>

Photoshop is extremely powerful and very popular. It is widely used for photo editing. The depth and detail of features is very interesting. It allows you to customize everything including changing the appearance of layers. The viewer of Photo Shop is located in the iphonescreenshot application. You can use the document viewer to view all the layers of a document and also see the zoom effects of the document. The name of the software is Adobe camera raw, and the cameras of the digital cameras which are supported by Adobe Camera Raw are listed in the list of stored adapters. When you open a stored picture, the whole picture status is displayed. When you open a store so that it is displayed in the configuration of one of the supports you can select to change. Photoshop CS6, an advanced graphics editing creator for professionals, is to be updated on the 9 February, 2016. The new version will be in Productivity Plus . The new version incorporates the collaboration features of the latest version of Office 365 , and fixes a number of bugs and errors, and add the InDesign CC, InCopy CC, and iBooks Author CC tools – these are desktop publishing, slide-making and eBook production applications. The new release of the application will offer stability, performance, and increase product usability. It will improve content creation and working in the cloud, as well as File > Save for Web & Devices. Completely rewritten and rebuilt from the ground up, Photoshop CC 2018 is faster, more intuitive, and more powerful than ever before. It includes industry-standard enhancements, customizations, and tools to optimize design and workflows.